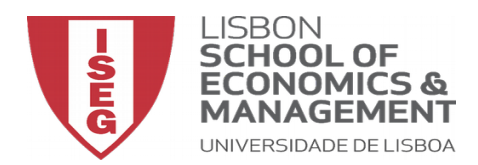

# **SQL1**

Considere o seguinte esquema relacional e responda às questões apresentando o respectivo  $SQL$ <sup>[1](#page-0-0)</sup>: **Cliente**( cod\_cliente, cliente, profissao, localidade) **Agencia**( cod\_agencia, agencia, localidade) **Conta**( num\_conta, tipo\_conta, *cod\_cliente*, *cod\_agencia*, saldo) **Emprestimo**( num\_emprestimo, *cod\_cliente*, *cod\_agencia*, valor)

1. Quais os clientes (cod\_cliente e cliente) deste Banco?

 $R:$ 

SELECT cod\_cliente, cliente FROM Cliente

2. Quais os clientes que residem em Braga?

 $R:$ 

SELECT cod\_cliente, cliente FROM Cliente WHERE localidade LIKE "Braga"

3. Quais os clientes (cod\_cliente) com contas na agência cod\_agencia = '123'?

R.:

SELECT cod\_cliente FROM Conta WHERE cod agencia='123'

4. Quais os clientes que residem em localidades onde existem agências?

R.:

SELECT cod\_cliente FROM Cliente, Agencia WHERE Cliente.localidade = Agencia.localidade

5. Quais os clientes que residem na mesma localidade das agências onde possuem contas? R.:

> SELECT cod\_cliente FROM Cliente, Agencia,Conta WHERE Cliente.localidade = Agencia.localidade AND Cliente.cod cliente = Conta.cod\_cliente AND Conta.cod\_agencia = Agencia.cod\_agencia

6. Quais os clientes com empréstimos de valor superior a 2.500€ ?

R.:

SELECT cod\_cliente FROM Emprestimo WHERE valor  $> 2,500$ 

7. Quais os nomes dos clientes com a mesma profissão que o cliente com cod\_cliente = '1234'? R.:

SELECT cliente FROM Cliente WHERE profissao = (SELECT profissao FROM Cliente WHERE cod\_cliente='1234')

<span id="page-0-0"></span><sup>&</sup>lt;sup>1</sup>Retirado de Tecnologia de Bases de Dados, J. Pereira. FCA Ed.

8. Listar as contas (num\_conta, saldo) da agência cujo cod\_agencia = '123', por ordem decrescente do seu valor de saldo.

 $R:$ 

SELECT num\_conta, saldo FROM Conta WHERE cod agencia='123' ORDER BY saldo

9. Quantas contas existem em todas as agências do Banco?

 $R:$ 

SELECT COUNT(\*) FROM Conta

10. Quantos clientes possuem contas na agência cujo cod\_agencia = '123'?

R.:

SELECT COUNT(\*) FROM Conta WHERE cod\_agencia='123'

11. Listar o número de contas existentes em cada agência.

 $R:$ 

SELECT cod agencia, COUNT<sup>(\*)</sup> AS [Numero de Contas] FROM Conta GROUP BY cod\_agencia

12. Quais os clientes cuja profissão é desconhecida?

R.:

SELECT cod\_cliente FROM Cliente WHERE profissao IS BLANK

13. Para cada agência (cod\_agencia) com menos de 1000 contas, listar os valores máximo e mínimo dos saldos dessas contas, assim como o saldo médio.

R.:

SELECT cod\_agencia, MAX(saldo) AS [Maior Saldo], MIN(saldo)AS [Menor Saldo], AVG(saldo)AS [Saldo Médio] FROM Conta GROUP BY cod\_agencia HAVING COUNT(\*) < 1000

14. Quais os clientes (cod\_cliente e cliente) da agência cod\_agencia = '123'? (solução obtida pressupondo que um cliente pode ter um empréstimo sem ter uma conta, pensamento errado na prática, contudo se assim não for esta solução é igual à questão 3 deste mesmo exercicio)

 $R:$ 

SELECT cod\_cliente, cliente FROM Cliente, Emprestimo, Conta WHERE (Cliente.cod\_cliente= Emprestimo.cod\_cliente AND Emprestimo.cod agencia='123') OR (Cliente.cod cliente= Conta.cod cliente AND Conta.cod agencia='123')

15. Quais os clientes (cod\_cliente e cliente) que são, simultaneamente, depositantes e devedores na agência cujo cod\_agencia =  $123$ ?

 $R:$ 

SELECT cod\_cliente, cliente FROM Cliente, Emprestimo, Conta WHERE Cliente.cod cliente= Emprestimo.cod cliente AND Cliente.cod\_cliente= Conta.cod\_cliente AND Emprestimo.cod\_agencia='123' AND Emprestimo.cod\_agencia =Conta.cod\_agencia

16. Quais os clientes (cod\_cliente e cliente) da agência com cod\_agencia = '123'que apenas são depositantes?  $R:$ 

SELECT cod cliente, cliente FROM Cliente, Emprestimo, Conta WHERE Cliente.cod\_cliente= Emprestimo.cod\_cliente AND Cliente.cod\_cliente= Conta.cod\_cliente AND Emprestimo.cod\_cliente<> Conta.cod\_cliente AND Emprestimo.cod\_agencia='123' AND Emprestimo.cod\_agencia =Conta.cod\_agencia

17. Quais os clientes (cod\_cliente e cliente) com, pelo menos, um empréstimo no banco?

 $R:$ 

SELECT cod\_cliente, cliente FROM Cliente, Emprestimo WHERE Cliente.cod\_cliente= Emprestimo.cod\_cliente GROUP BY cod\_cliente, cliente HAVING COUNT(\*)>=1

18. Quais as agências (cod\_agencia, agencia) com depositantes residentes em Lisboa?

R.:

SELECT cod\_agencia, agencia FROM Cliente, Agencia,Conta WHERE Cliente.cod cliente= Conta.cod cliente AND Agencia.cod\_agencia=Conta.cod\_agencia AND Cliente.localidade LIKE "Lisboa"

19. Quais os clientes cujo saldo total das suas contas é superior ao valor de qualquer empréstimo contraído neste banco?

R.:

SELECT cod\_cliente, cliente FROM Cliente, Conta, Emprestimo WHERE Cliente.cod\_cliente= Conta.cod\_cliente GROUP BY cod\_cliente, cliente HAVING SUM(Conta.saldo)>(SELECT MAX(Emprestimo.valor) FROM Emprestimo)

Considere o seguinte esquema relacional e resolva em SQL as questões propostas:

**Pessoa** ( Código Interno , Nome , Morada , Tipo ) **Cliente** ( Código Interno , Actividade ) **Empregado** ( Código Interno , Número Sequencial , Vencimento Mensal, *Responsável , Sigla* , Data de Admissão ) **Departamento** ( Sigla , Designação , Localização , *Chefe*, Data de Posse ) **Secção** ( Sigla , Número ) **Modelo** ( Código , Cor ) **Produz** ( Sigla , Número , Código , Preço )

1. Quais os vencimentos dos funcionários que trabalham no Departamento Comercial (Sigla: DC) ?  $R:$ 

SELECT [Vencimento Mensal] FROM Empregado WHERE Sigla LIKE 'DC'

2. Quais as secções que a empresa possui?

 $R:$ 

SELECT Sigla, Número FROM Secção

3. Quais as secções (Número e Sigla) do Departamento Contabilidade (DC)?

 $R:$ 

SELECT Sigla, Número FROM Secção WHERE Sigla='DC'

4. Quais os empregados que entraram ao serviço da empresa há menos de 10 anos?

## $R:$

SELECT Código Interno FROM Empregado WHERE ( YEAR(TODAY())-YEAR([Data de Admissão]) ) <10

5. Seleccione os empregados do DOE e do DC cujo salário é superior a 900  $\in$ ?

R.:

SELECT Código Interno FROM Empregado WHERE (Sigla = 'DC' OR Sigla = 'DOE') AND [Vencimento Mensal]> 900

6. Seleccione os Departamentos que estão localizados fora de Porto?

 $R$ .:

SELECT Sigla FROM Departamento WHERE Localização<> "Porto"

7. Quais os empregados que entraram ao serviço nos meses de Maio, Junho e Setembro?  $R:$ 

> SELECT Código Interno FROM Empregado WHERE (MONTH([Data de Admissão]) IN (5,6,9))

8. Quais os modelos (código) produzidos pelo Departamento de Operações Externas (DOE)?

 $R:$ 

SELECT Código FROM Produz WHERE Sigla LIKE 'DOE'

9. Quais os modelos (código/cor) produzidos pelo Departamento de Operações Externas (DOE)?  $R:$ 

SELECT Modelo.Código, Cor FROM Produz, Modelo WHERE Modelo.Sigla LIKE 'DOE' AND Modelo.Código=Produz.Código

10. Quais os modelos produzidos por um departamento e por uma secção? ( Nota: A indicação do departamento e secção será feita aquando da resolução da query (*Run*) )  $R$ .:

SELECT Código FROM Produz WHERE Sigla=[Qual a Sigla do Departamento?] AND Número=[Qual o Número da Secção Correspondente?]

11. Quais os modelos produzidos pelo departamento onde trabalha o empregado cujo código interno é 12?  $R$ .:

SELECT Código FROM Produz, Empregado WHERE Empregado.[Código Interno]=12 AND Produz.Sigla=Empregado.Sigla

12. Seleccione os dados dos empregados que são chefes de departamento? (Nota: é importante referir para cada um o Departamento (Sigla e Designação) que chefiam)

 $R:$ 

SELECT Empregado.\*, Departamento.Designação FROM Empregado, Departamento WHERE Empregado.[Código Interno]=Departamento.Chefe

#### **SQL3**

Considere o seguinte esquema relacional:

**Empresa** (n\_contrib, nome, mnemónica) Local (n\_contrib, n\_filial, morada, telefone) **Empregado** (n\_emp, nome, morada, data\_nasc, *n\_contr\_empresa*, *n\_filial*, extensão)

que resultou da seguinte descrição:

"Existem empresas identificadas univocamente pelo respectivo número de contribuinte. Adicionalmente, são caracterizadas por um nome e uma mnemónica. Cada empresa possui uma sede e zero, uma ou mais filiais. Tanto a sede como as filiais possuem uma morada e um só número de telefone cada uma. Os empregados das empresas são identificados univocamente por um número de empregado. São ainda caracterizados pelo respectivo nome, morada e data de nascimento. Cada empregado trabalha apenas num local (sede ou filial); no seu local de trabalho, possui uma extensão telefónica privativa."

Traduza em SQL as seguintes interrogações:

1. Quantas empresas existem?

R.:

SELECT COUNT(\*) AS [Número Total de Empresas] FROM Empresa

2. Qual o nome da empresa em que trabalha o empregado nº 100?

R.:

SELECT Empresa.Nome FROM Empresa, Empregado WHERE Empregado.n\_emp=100 AND Empresa.n\_contrib=Empregado.n\_contr\_empresa

3. Quais os empregados cuja data de nascimento é desconhecida?

 $R$ .:

SELECT n\_emp, nome FROM Empregado WHERE data\_nasc IS NULL

4. Listar o número de filiais das várias empresas.

R.:

SELECT n\_contrib, COUNT(\*) AS [Número de Filiais] FROM Local GROUP BY n\_contrib

Considere o seguinte esquema relacional e responda às questões a seguir apresentando o SQL.

**Editora** (editoraID, denominação, morada, telefone) **Interprete** (interpreteID, nome artístico, país, contacto, *editoraID*) **Disco** (referência, titulo, duração, ano edição, *editoraID*, *interpreteID*)

1. Quais os interpretes portugueses da editora 'Pimba Records'?

 $R:$ 

SELECT [nome artístico] FROM Interprete, Editora WHERE denominação LIKE 'Pimba Records' AND país LIKE 'Portugal' AND Interprete.editoraID=Editora.editoraID

2. Quantos interpretes há por país.

 $R$ .:

SELECT país, COUNT(\*) AS [Número de Intérpretes] FROM Interprete GROUP BY país

3. Quais as denominações, moradas e telefones das editoras com discos anteriores a 1960.

R.:

SELECT denominação, morada, telefone FROM Editora, Disco WHERE [ano edição]<1960 AND Disco.editoraID=Editora.editoraID

4. Com base nos valores apresentados para as tabelas Interprete e Disco, apresente o SQL para obter o resultado que se apresenta a seguir:

Editora

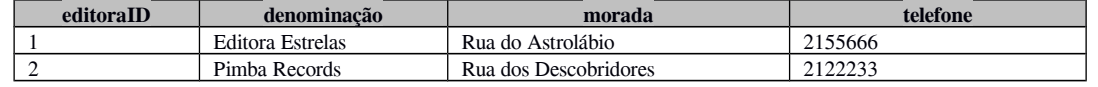

Interprete

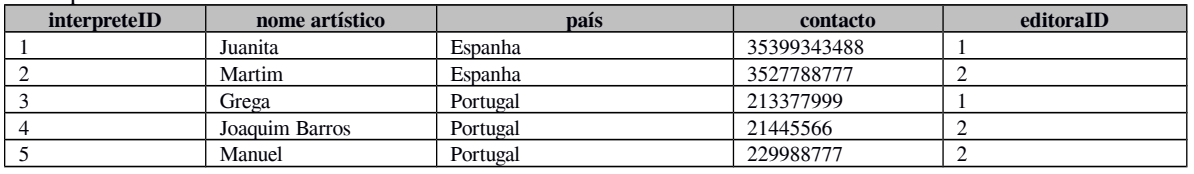

Resultado

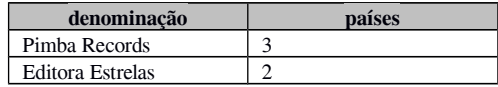

R.:

Pretende-se saber o número de Intérpretes associados a cada Editora. O campo designado por países dever-se-ia chamar 'Intérpretes Associados'. Em SQL seria:

> SELECT denominação, COUNT(\*) AS países FROM Interprete, Editora WHERE Interprete.editoraID= Editora.editoraID GROUP BY denominação

## **SQL5**

Considere o seguinte esquema relacional, relativo à parte estática de um Sistema de Gestão de uma pequena Biblioteca:

**Livro** ( número, título, ano, primeiro autor, *referência* ) **Assunto** ( referência, designação ) Leitor ( código, nome, telefone ) **Lido** ( número, código )

Traduza em SQL as seguintes interrogações:

1. Quantos livros existem dos anos '90 ?  $R:$ 

> SELECT COUNT(\*) AS [Número de Livros dos Anos 90] FROM Livro WHERE ano >=90 AND ano <=99

2. Qual o título do livro mais lido na biblioteca ?

 $R:$ 

SELECT título FROM Livro, Lido WHERE Livro.número=Lido.número GROUP BY título HAVING COUNT(\*) >= ALL(( SELECT COUNT(\*) FROM Livro, Lido WHERE Livro.número=Lido.número GROUP BY título ))

ATENÇÃO: Um livro só pode ser lido uma única vez por cada leitor

3. Quantos leitores têm o telefone desconhecido ?

R.:

SELECT COUNT(\*) AS [Leitores com o Número de Telefone Desconhecido] FROM Leitor WHERE Telefone IS NULL

4. Listar o título de cada livro e a respectiva designação de assunto. R.:

> SELECT título, designação FROM Livro, Assunto WHERE Livro.referência=Assunto.referência

As tabelas seguintes foram extraídas do Esquema Relacional de uma empresa de telecomunicações a operar no ramo das comunicações móveis. Pretende-se que responda às questões, apresentando o respectivo SQL.

**Cliente**( numContribuinte, nome, morada) **Telemovel** ( numero, tipo, *numContribuinte*) **Chamada**( chamadaID, data, hora, duracao, numDestino, *numero*)

Obs: duracao está expressa em minutos.

1. Quais os clientes (numContribuinte e nome) que possuem mais do que 3 telemóveis? R.:

> SELECT numContribuinte, nome FROM Cliente, Telemovel WHERE Cliente.numContribuinte=Telemovel.numContribuinte GROUP BY numContribuinte, nome HAVING COUNT(\*)>3

2. Quais os clientes mais rentáveis para a empresa no mês de Maio do ano corrente? Considere que a empresa considera como rentável os clientes cuja média de duração das chamadas é inferior a 2 minutos e o número de chamadas superior a 200. Nota: um cliente pode possuir mais que um telemóvel atribuído.

R.:

SELECT Cliente.numContribuinte FROM Cliente, Telemovel, Chamada WHERE Cliente.numContribuinte=Telemovel.numContribuinte AND Telemovel.numero=Chamada.numero AND MONYH(data)=5 AND YEAR(data)=YEAR(TODAY()) GROUP BY Cliente.numContribuinte HAVING AVG(duracao)<2 AND COUNT(\*)>200

3. Qual a facturação por cliente e por número de telemóvel até ao momento? Assuma que o preço médio por minuto é de  $0.02 \in$ .

 $R$ .

SELECT Cliente.numContribuinte, Telemovel.Numero, SUM(duracao)\*0.02 AS [Facturação em Euros] FROM Cliente, Telemovel, Chamada WHERE Cliente.numContribuinte=Telemovel.numContribuinte AND Telemovel.numero=Chamada.numero GROUP BY Cliente.numContribuinte, Telemovel.Numero

4. Quais as chamadas cuja duração foi superior a 30 segundos e inferior a 2 minutos?  $R:$ 

SELECT chamadID FROM Chamada WHERE duracao >  $0.5^2$  $0.5^2$  AND duracao < 2

<span id="page-8-0"></span><sup>2</sup>Como o campo duração expressa o valor respectivo em minutos deve ser feita a conversão de segundos para minutos, i.e. 30 segundos =0,5 minutos

Considere o esquema relacional seguinte e responda às questões, apresentando o respectivo SQL.

**Despesa** ( despesaID, valor, natureza, *reservaID*) **Pagamento**( pagamentoID, montante, *reservaID*) **Reserva**( reservaID, num\_noites, *clienteID*) **Cliente**( clienteID, nome, morada, telefone, dataNascimento)

1. O Hotel pretende saber o montante das vendas em função da sua natureza. R.: SELECT natureza, SUM(valor) AS [Volume de Vendas]

FROM Despesa GROUP BY natureza

2. Qual o valor da conta corrente (pagamentos - despesas) do cliente, que deverá ser identificado pelo clienteID?Atenda ao facto de que o cliente pode ter várias reservas em simultâneo. R.:

SELECT clienteID, SUM(montante)-SUM(valor) AS [Conta Corrente] FROM Despesa, Pagamento, Reserva WHERE Despesa.reservaID= Reserva.reservaID AND Pagamento.reservaID=Reserva.reservaID GROUP BY clienteID

3. Qual o ano em que nasceu o cliente mais idoso da cadeia de hoteis?

R.:

SELECT MIN(YEAR(dataNascimento)) AS [Ano deNascimento do Cliente mais Idoso] FROM Cliente

4. Liste os clientes (clienteID) ordenados por ordem ascendente de clienteID, cuja média de noites por reserva é superior a 2.

R.:

SELECT clienteID FROM Reserva GROUP BY clienteID HAVING AVG(num\_noites)>2 ORDER BY clienteID

Considere o seguinte esquema relacional, referente a um excerto da representação de um Sistema de Gestão de uma Livraria Virtual.

**Obra** ( ISBN, titulo, editora, areaCientifica, tipo ) **ObraEncomendada** ( numeroSequencial, preço, data, *ISBN, codigo* ) **Cliente** ( codigo, nome,data\_nascimento) **Preferência (** areaCientifica, codigo **)**

onde:

**Obra** – representa os produtos comercializados pela livraria, onde o tipo indica a natureza ( livro, encilopédia, dicionário )

**ObraEncomendada** – produto adquirido por um cliente

**Cliente** – registo do cliente da livraria

**Preferência** – relaciona cada cliente com as áreas científicas do seu interesse

Pretende-se que responda às questões seguintes, apresentando o respectivo SQL.

1. Liste as obras encomendadas (ISBN, titulo, data) da área científica de Bases de Dados.

R.:

SELECT Obra.ISBN, titulo, data FROM Obra, ObraEncomendada WHERE Obra.ISBN=ObraEncomendada.ISBN AND areaCientifica LIKE "Bases de Dados"

2. Quais os livros (ordenados por ordem alfabética ascendente) ajustados às áreas de interesse de um cliente? A indicação do cliente deverá ser solicitada sempre que a consulta for realizada.

R.:

SELECT ISBN, titulo FROM Obra, Cliente, Preferência WHERE Cliente.Codigo=Preferência.Codigo AND Obra.areaCientifica=Preferência.areaCientifica AND Cliente.codigo=[Qual o Código do Cliente?] AND Obra.tipo LIKE 'livro' ORDER BY titulo

3. Seleccione os clientes (codigo) cujas encomendas de obras referentes ao ano 2000 ascenderam a 2.000€ ou cujo o número de items adquiridos supera os 10.

R.:

SELECT codigo FROM ObraEncomendada WHERE YEAR(data)=2000 GROUP BY codigo HAVING SUM(preço)>=2000 OR COUNT(\*)>10

4. Por área cientifica, qual a média de idades dos clientes com a preferência respectiva. Para efeitos do cálculo das idades considere apenas o ano de nascimento.

R.:

SELECT areaCientifica, AVG(YEAR(TODAY())-YEAR(data\_nascimento)) AS [Média de Idades] FROM Cliente, Preferência WHERE Cliente.codigo=Preferência.codigo GROUP BY areaCientifica

# **SQL9**

Considere o seguinte esquema relacional, referente a um excerto da representação de um Sistema de Gestão de uma empresa de Telecomunicações Móveis.

**Cliente** ( numContribuinte, nome, morada ) **Telemovel** ( numero, PIN, PUK, valorTotalChamadas, *numContribuinte*) **Carregamento** ( carregamentoID, valor, data, tipo, *numero*)

onde:

**Cliente** – representa o cliente da empresa de telecomunicações móveis

**Telemovel** – representa o registo de cada número de acesso à rede móvel de um cliente, guardando o valor total em escudos das chamadas efectuadas

**Carregamento** – traduz os pagamentos efectuados pelo cliente para um determinado telemóvel. Existem dois tipos de carregamento: através de "MB" ou então por "Cartão Carregamento"

Pretende-se que responda às questões seguintes, apresentando o respectivo SQL.

1. Liste o valor total de carregamentos efectuados por cada cliente (Número de Contribuinte) e por tipo de carregamento.

 $R:$ 

SELECT numContribuinte, tipo, SUM(valor) AS [Total de Carregamentos] FROM Telemovel, Carregamento WHERE Telemovel.numero=Carregamento.numero GROUP BY numContribuinte, tipo

2. Calcule o saldo (diferença entre carregamentos e chamadas) disponível em cada telemóvel de cada cliente, ordenados por ordem decrescente de número de forma a obter o seguinte resultado.

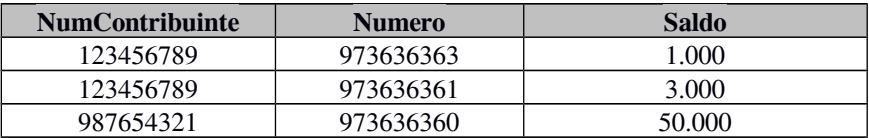

R.:

SELECT numContribuinte, numero, SUM(valor)- valorTotalChamadas AS [Saldo] FROM Telemovel, Carregamento WHERE Telemovel.numero=Carregamento.numero GROUP BY numContribuinte, numero ORDER BY numero DESC

3. Seleccione os clientes (Numero de Contribuinte, Nome, Morada) que possuem mais que 3 telemóveis. R.:

SELECT Cliente.numContribuinte, nome, morada FROM Cliente, Telemovel WHERE Telemovel.numContribuinte=Cliente.numContribuinte GROUP BY numContribuinte, nome, morada HAVING COUNT(\*)>3

4. Seleccione os carregamentos efectuados pelo cliente cujo número de contribuinte é 123456789, durante os meses de Janeiro a Março de 2000.

R.:

SELECT Carregamento.\* FROM Telemovel, Carregamento WHERE Telemovel.numero=Carregamento.numero AND Telemovel.numContribuinte= 123456789 AND MONTH(data) BETWEEN 1 AND 3 AND YEAR(data) =  $2000$ 

As tabelas seguintes foram extraídas do Esquema Relacional de uma Base de Dados que gere as despesas de fotocópias de uma empresa com uma organização departamental. Cada departamento é responsável por vários projectos, que no decorrer do período de actividade requisitam serviços de fotocópias. Os tipos de serviços disponibilizados são fotocópias a cores e a preto e branco. Pretende-se que responda às questões, apresentando o respectivo SQL.

**Departamento**( codigo, designacao, responsavel, secretaria) **Projecto**( projectoID, designacao, dataInicio, dataFimPrevista, dataFimEfectiva, *codigo*) **Servico**( servicoID, quantidade, data, *tipoID*, *projectoID*) **TipoServico**( tipoID, designacao, custoUnitario)

Nota: TipoServico.designacao = { "a cores", "a preto e branco"}

1. Quais os projectos cujo *terminus* não ultrapassou a data prevista?

 $R:$ 

SELECT projectoID, designacao FROM Projecto WHERE dataFimEfectiva<=dataFimPrevista

2. Qual a quantidade de fotocópias a cores gasto por cada projecto?

 $R:$ 

SELECT projectoID, SUM(quantidade) AS [Número de Fotocópias a Cores] FROM Servico, TipoServico WHERE Servico.tipoID=TipoServico.tipoID AND designacao LIKE "a cores" GROUP BY projectoID

3. Seleccione os departamentos (código) cujo número de serviços pedidos é superior a 500. Considere apenas os serviços efectuados para projectos que já terminaram.

 $R:$ 

SELECT codigo FROM Projecto, Servico WHERE Projecto.dataFimEfectiva IS NOT NULL AND Projecto.projectoID=Servico.projectoID GROUP BY codigo HAVING COUNT(\*)>500

4. Qual o montante gasto por cada projecto em serviços de fotocópias a cores assumindo um custo unitário de 1€ ? Apresente o resultado da seguinte forma:

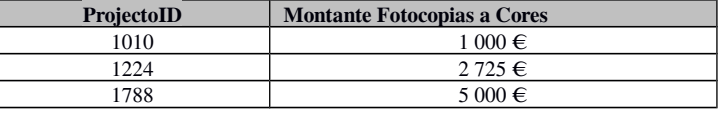

R.:

SELECT projectoID, SUM(quantidade)\*1 AS [Montante Fotocopias a Cores] FROM Servico, TipoServico WHERE Servico.tipoID=TipoServico.tipoID AND designacao LIKE "a cores" GROUP BY projectoID

# **SQL11**

Considere o seguinte esquema relacional, referente a um excerto de um hipotético Sistema de Gestão do Zoo de Lisboa.

> **Animal** ( numero, nome, origem, dataNascimento, dataEntrada, dataSaida, especie ) **Tratador** ( tratadorID, nome, morada, telefone) **FichaTratamento** ( fichaID, data, estadoAnimal, observacao, *numero, tratadorID*)

Onde:

**Animal** – representa cada animal que é ou então já foi habitante do Jardim Zoológico, onde a espécie determina a sua natureza (réptil, mamífero,...). A data de saída só é preenchida aquando do respectivo afastamento do Zoo;

**Tratador** – pessoa especializada responsável pelo tratamento dos animais;

**FichaTratamento**– ficha criada pelo tratador diariamente para registar o estado clínico do animal. O estado do animal pode ser classificado em: saudável, estado\_alerta, doente. A identificação desta ficha é definida por um número sequencial.

Pretende-se que responda às questões seguintes, apresentando o respectivo SQL.

1. Liste os répteis que ainda habitam no Zoo.

 $R:$ 

SELECT numero, nome, origem FROM Animal WHERE dataSaida IS NULL AND especie LIKE "réptil"

2. Quais os tratadores (nome ordenado por ordem alfabética ascendente) que cuidaram de um determinado animal? A indicação do animal deverá ser solicitada sempre que a consulta for realizada.  $R:$ 

SELECT nome FROM Tratador, FichaTratamento WHERE numero=[Qual o Número do Animal?] AND Tratador.tratadorID=FichaTratamento.tratadorID ORDER BY nome

3. Seleccione a última ficha de cada animal cujos estados de saúde registaram estado\_alerta e doente.  $R:$ 

SELECT numero, MAX(fichaID) AS [Última Ficha] FROM FichaTratamento WHERE estadoAnimal IN ("estado\_alerta", "doente") GROUP BY numero

4. Qual a média de idades para cada espécie representada por mais de 500 habitantes no Zoo? Para efeitos do cálculo das idades considere apenas o ano de nascimento.

R.:

SELECT especie, AVG(YEAR(TODAY())-YEAR(dataNascimento) ) FROM Animal WHERE dataSaida IS NULL GROUP BY especie HAVING COUNT(\*)>500

# **Consedere-se o exercicio 1**

1. Introduzir o valor 1234, A.Barros, Estudante e Lisboa na tabela cliente

R:

INSERT INTO Cliente VALUES ('1234', 'A. Barros', 'Estudante', 'Lisboa')

2. Introduzir o código do cliente, nome e localidade, com os valores repectivamente de 5678, J. Pina e Porto.

R:

INSERT INTO Cliente (cod\_cliente, cliente, localidade) VALUES ('5678', 'J. Pina', 'Porto')

3. Inserir numa tabela Conta\_Prazo os valores de num\_conta e saldo de todas as contas a prazo cujo saldo é inferior a 15000 euros.

R:

INSERT INTO Conta\_Prazo (num\_conta, saldo) SELECT (num\_conta, saldo) FROM Conta WHERE tipo\_conta = 'Prazo' AND saldo < 15000

4. Adicionando 1000 euros ao saldo da conta 123456789.

UPADTE Conta  $SET$  saldo = saldo + 1000 WHERE num\_conta = '1234567890'

5. No caso seguinte, o cliente cujo cod\_cliente = '1234' será "premiado" com a elevação do saldo de todas as suas contas para o valor do seu maior saldo.

UPADTE Conta SET saldo = (SELECT MAX(saldo) FROM Conta WHERE cod cliente  $= '1234'$ ) WHERE cod\_cliente = '1234'

6. Apagar a conta com número 1234567890.

DELETE FROM Conta WHERE num\_conta = '1234567890'

7. Apagar as contas dos clientes da agencia 123

DELETE FROM Cliente WHERE cod\_cliente IN (SELECT cod\_cliente FROM Conta WHERE cod\_agencia = '123')

# **Bibliografia:**

Cardoso, E. (1999) Exercicios Resolvidos SQL, ISCTE/INESC Costa, C. (2004) Exercicios de Sistemas de Informação de Gestão, ISCTE Costa, C. (2007) Desenvolvimentos para Web, ITML Domingos, L. (2002) Resolução de Exercicos SQL. Gestão de Sistemas de Informação, ISCTE *Pereira. J. (1998) Tecnologia de Bases de Dados.* J. Pereira. 3ª Edição. FCA